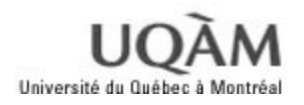

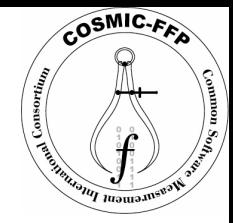

# Mesure de la taille Fonctionnelle COSMIC-FFP (ISO 19761) en utilisant les artefacts RUP

Mongi Sioud MGL 9701- Projet en Génie Logiciel Maîtrise en Génie Logiciel (3821) 25 Mars 2004

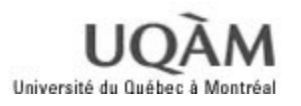

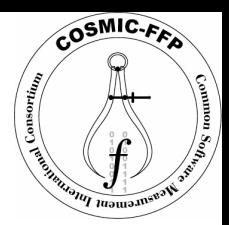

# Sommaire

- q Problématique
- □ Les différentes approches
- q Aperçu COSMIC-FFP
- □ Pourquoi rapprocher avec un processus?
- q Aperçu RUP
- $\Box$  Démarche suivie
- □ Exemple de rapprochement
- $\Box$  Résultats
- **Q** Conclusion
- q CFFP-GAUGE
- q Démonstration
- **Q** Question

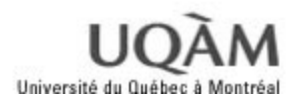

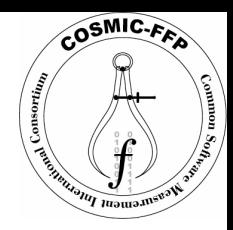

#### Problématique

q *Nécessité de mesure de la taille d'un logiciel*

- *Estimation de l'effort de développement*
- *Évaluation de la qualité*
- *Gestion des contrats d'impartition*
- q *Plusieurs Méthodes de mesure*
	- *En nombre de lignes de code (COCOMO, COCOMO II),*
	- *La taille fonctionnelle (IFPUG, COSMIC-FFP),*
	- *Le nombre de cas d'utilisation,*
	- *…*

q *Nécessité d'automatiser la mesure de la taille fonctionnelle pour :*

- *Standardiser les concepts et les règles de mesure*
- *Augmenter la fiabilité des résultats de mesure*
- *Réduire le coût supplémentaire dû au recours à des experts de mesure.*

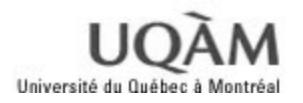

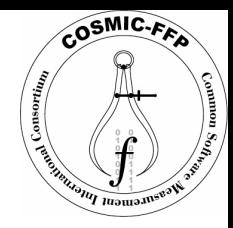

- q *Utilisation des spécifications formelles (Diab et al. 2001)*
- q *Utilisation des modèles UML (Bévo et al., 2001)*
- q *Utilisation des artefacts RUP élaborés avec la notation UML (Azzouz et Abran, 2003)*

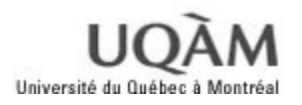

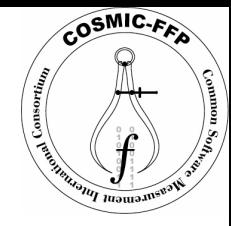

#### COSMIC-FFP : Processus de mesure

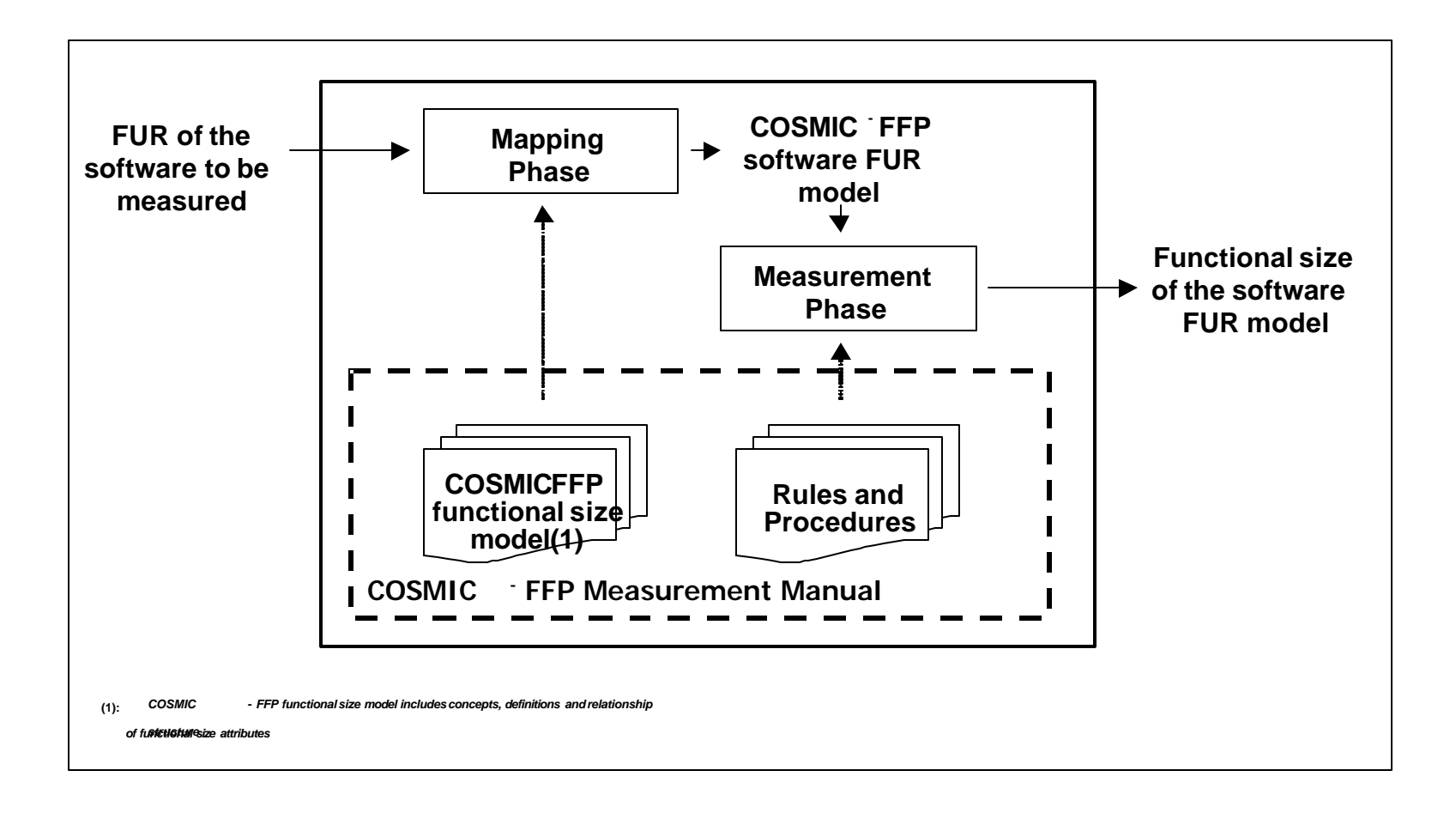

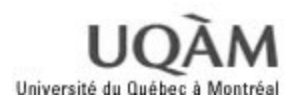

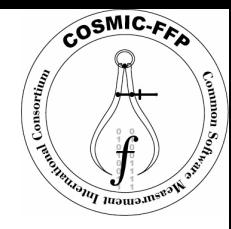

#### COSMIC-FFP : phase de mappage

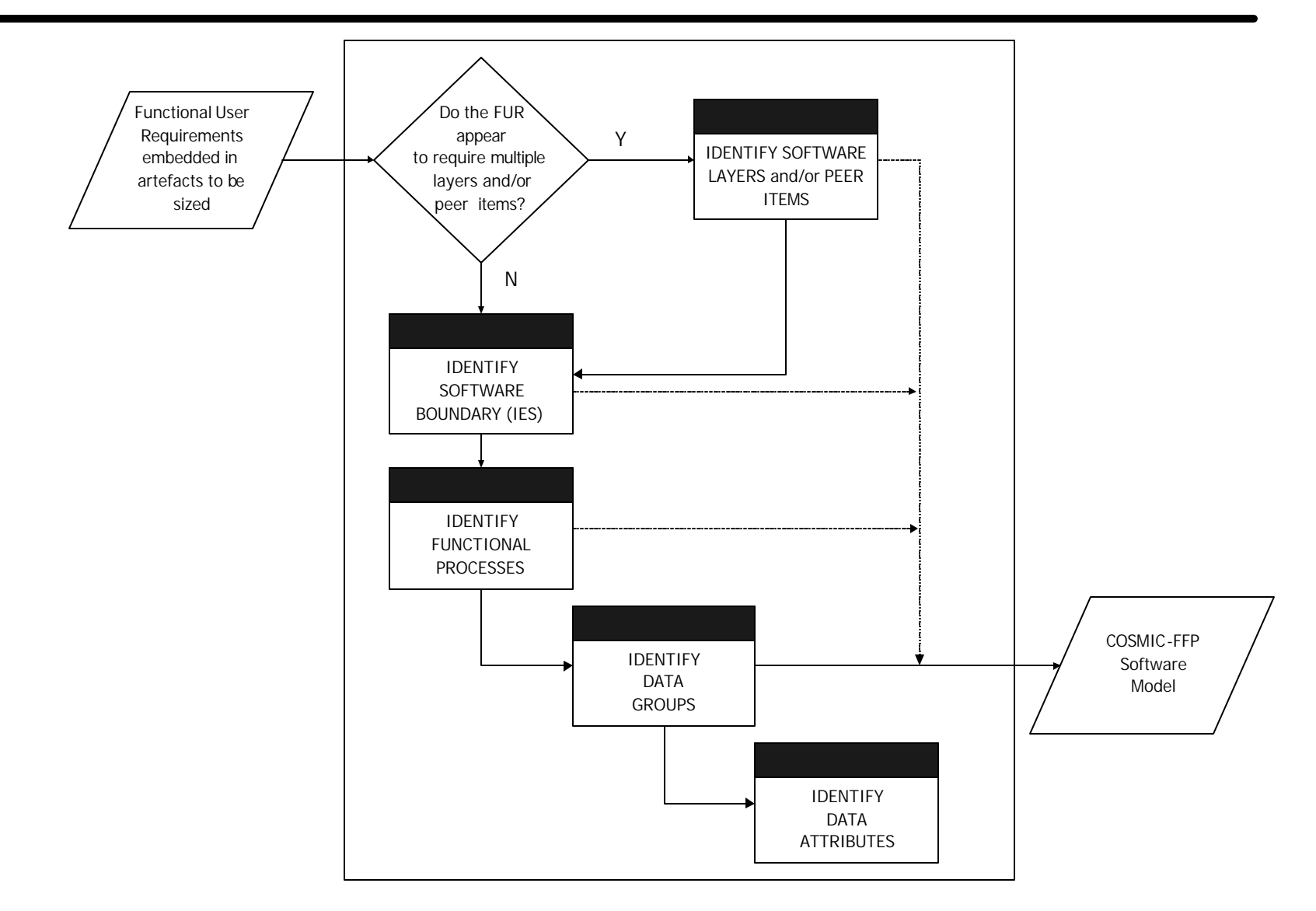

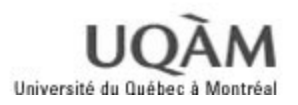

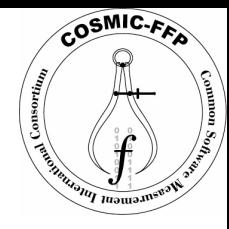

#### COSMIC-FFP : phase de mesure

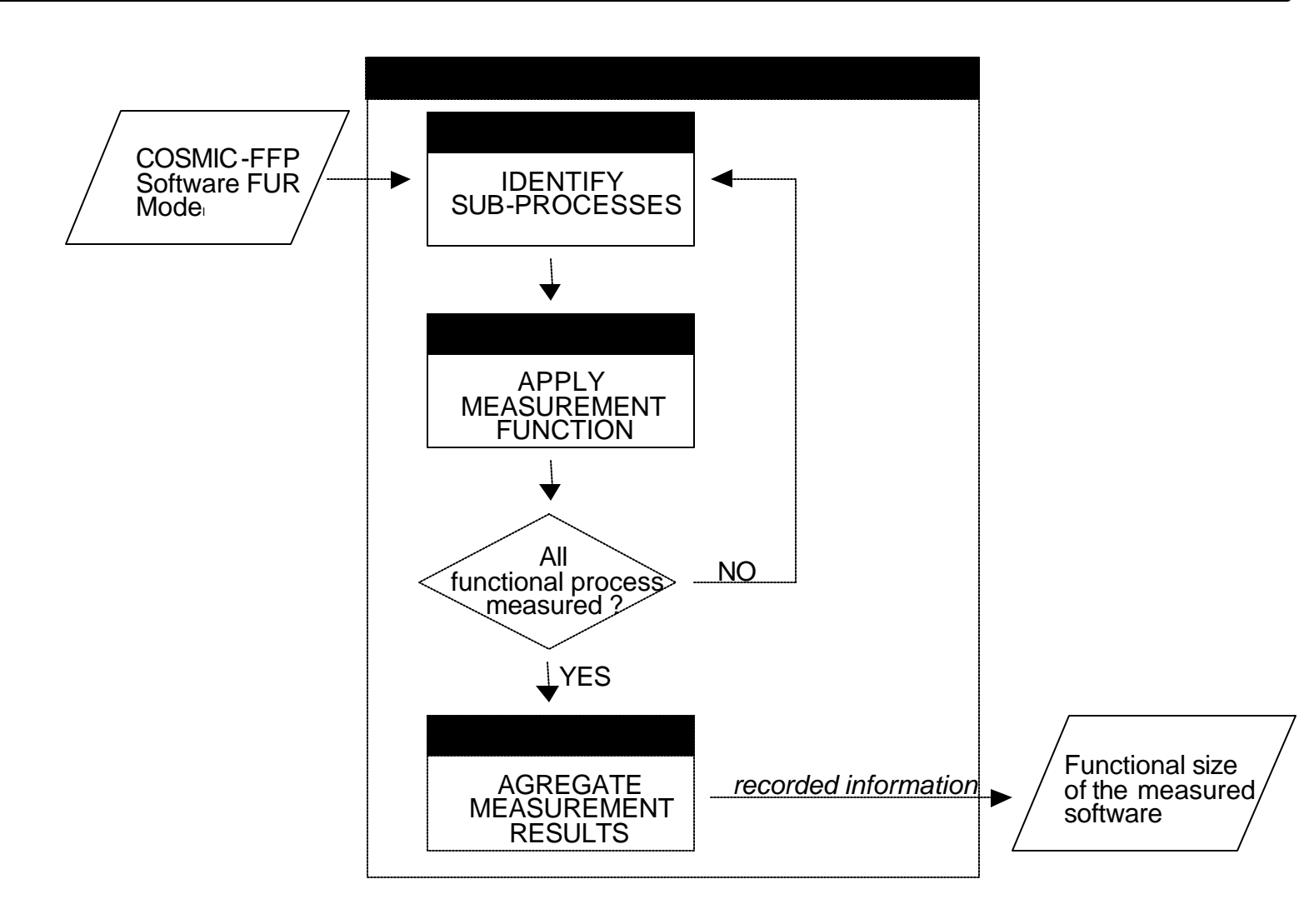

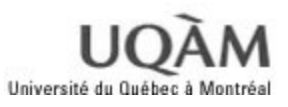

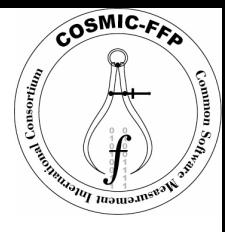

#### COSMIC-FFP : Architecture en couches

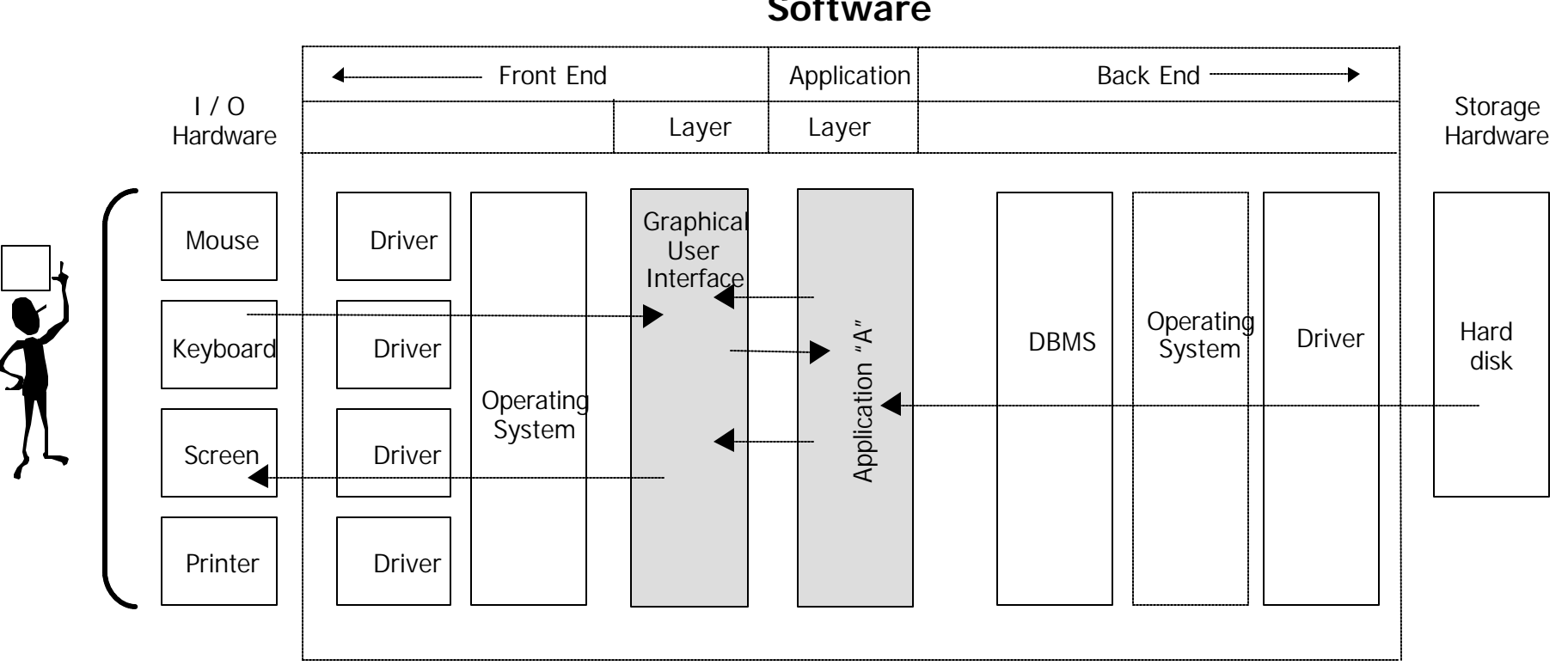

#### **Software**

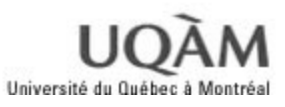

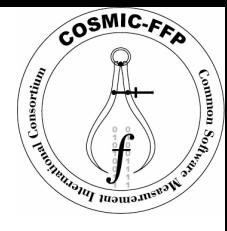

#### COSMIC-FFP : Mouvement des données

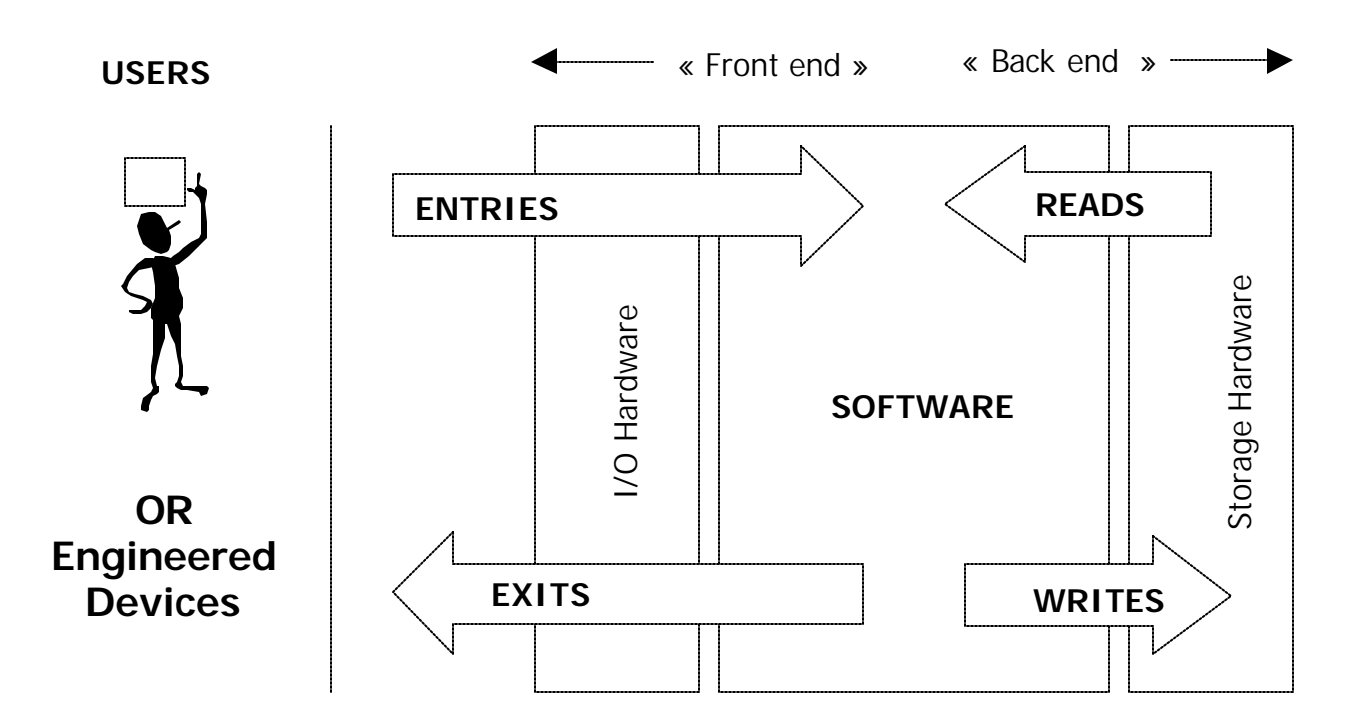

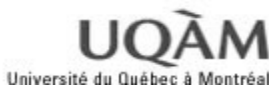

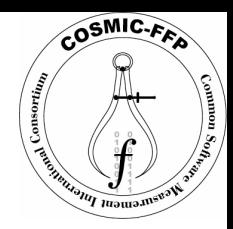

#### Pourquoi un processus (RUP) et non un langage (UML)?

- q *UML standard ne permet pas d'identifier tous les éléments du modèle COSMIC-FFP.*
- q *COSMIC-FFP projette une vision architecturale de logiciel à mesurer, seul un processus de développement tel que RUP, permet de fournir cette architecture et non un langage de modélisation comme UML.*
- q *UML configuré pour RUP, grâce aux stéréotypes, permet de rapprocher les concepts de COSMIC-FFP.*

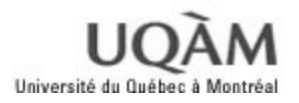

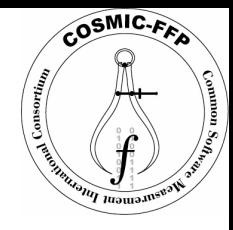

#### Rational Unified Process - RUP

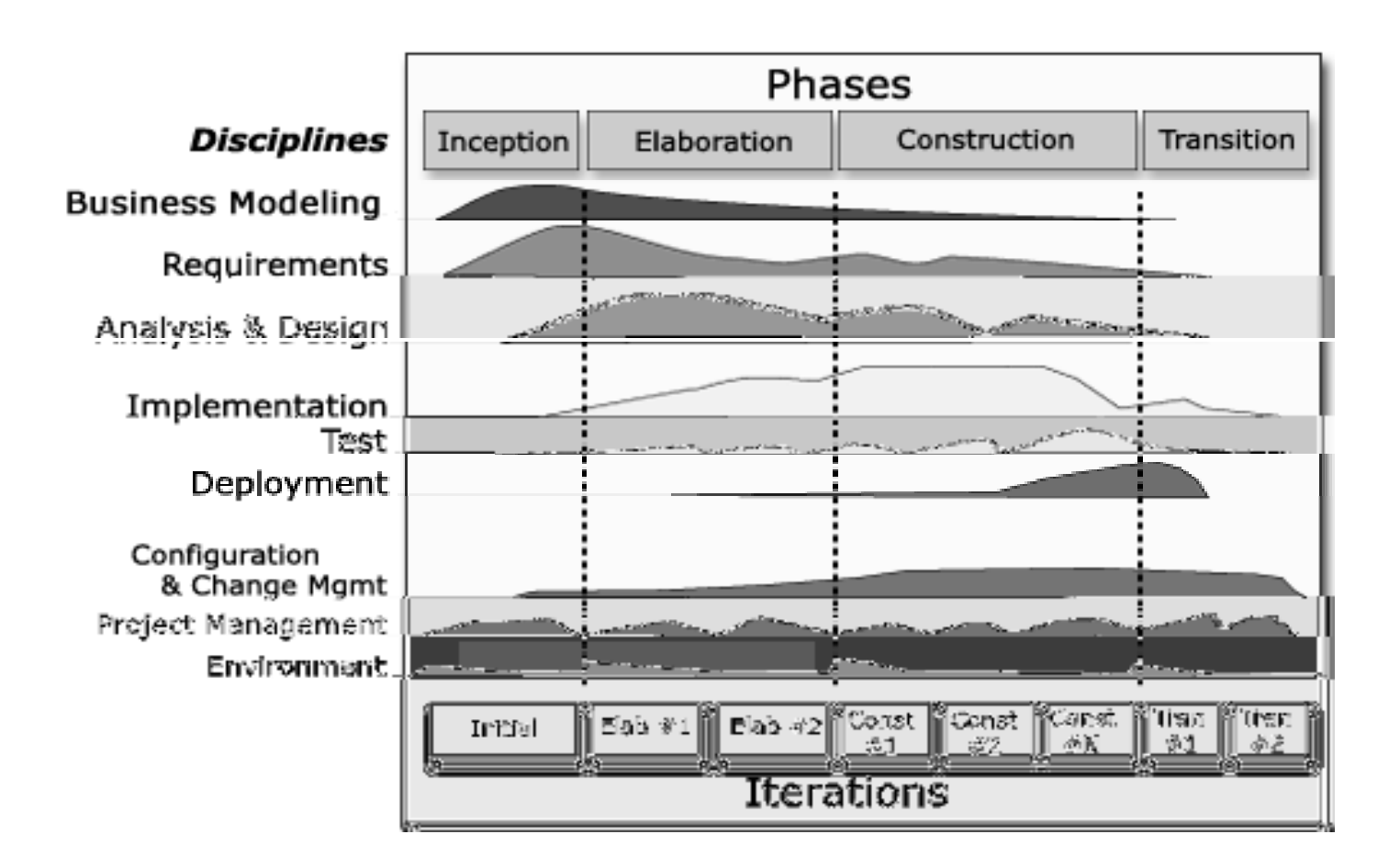

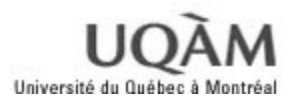

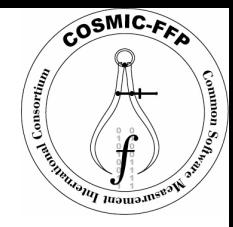

#### RUP - Requirement Artifacts

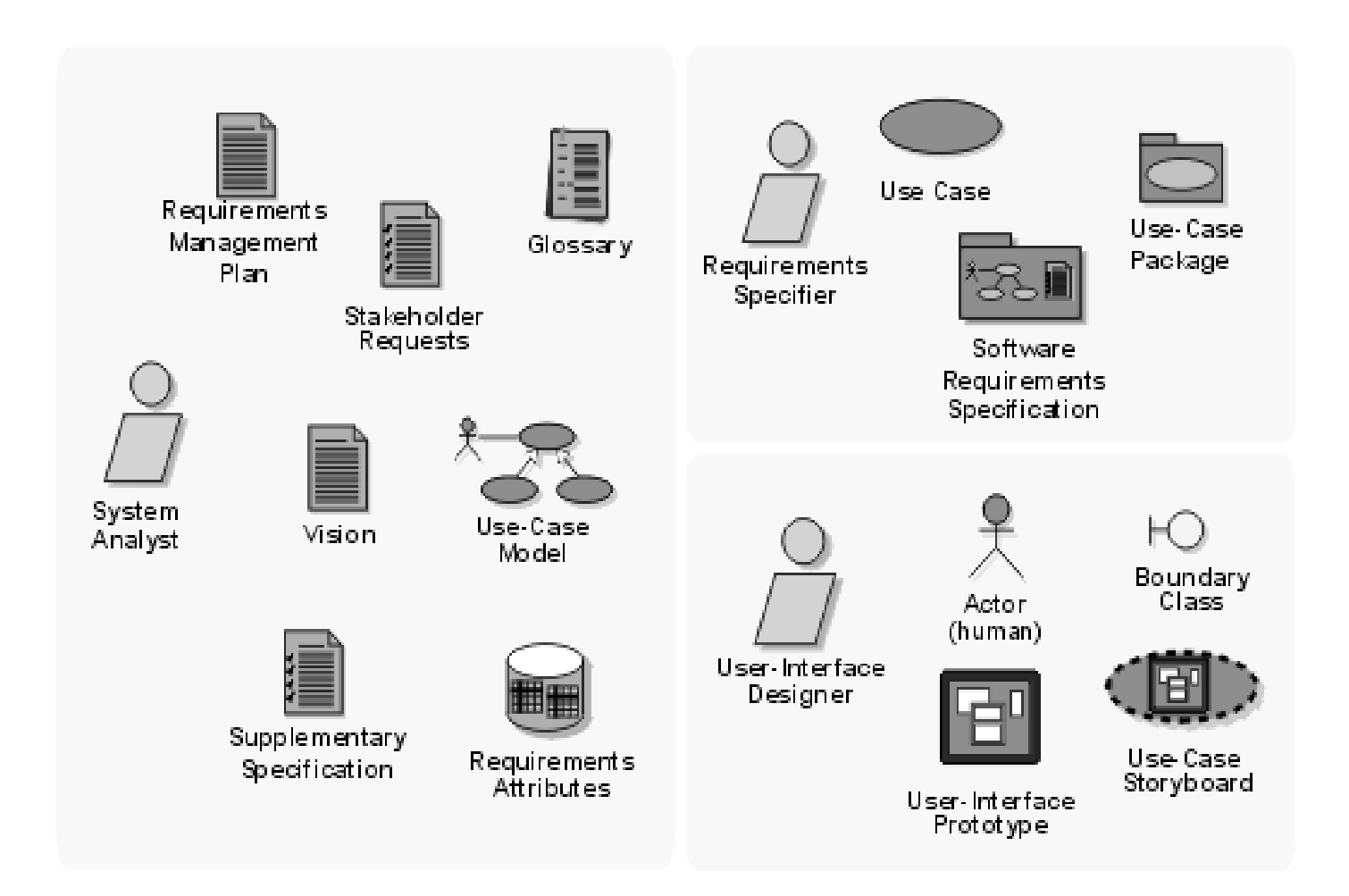

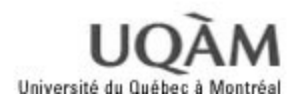

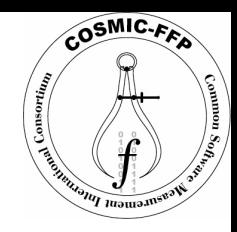

#### Démarche suivie (1/2)

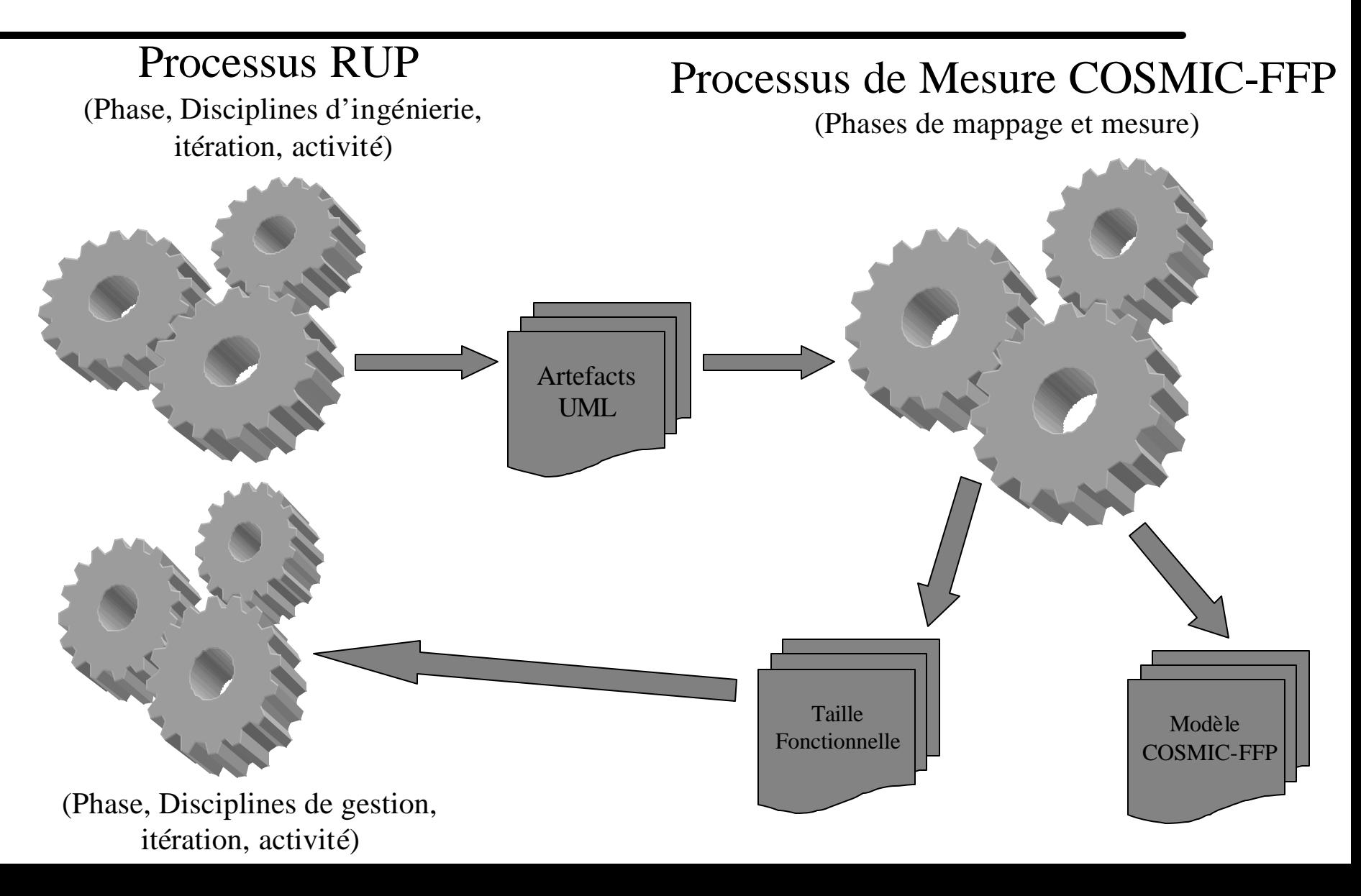

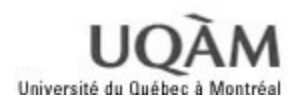

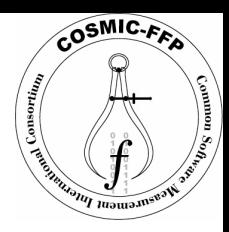

#### Démarche suivie (2/2)

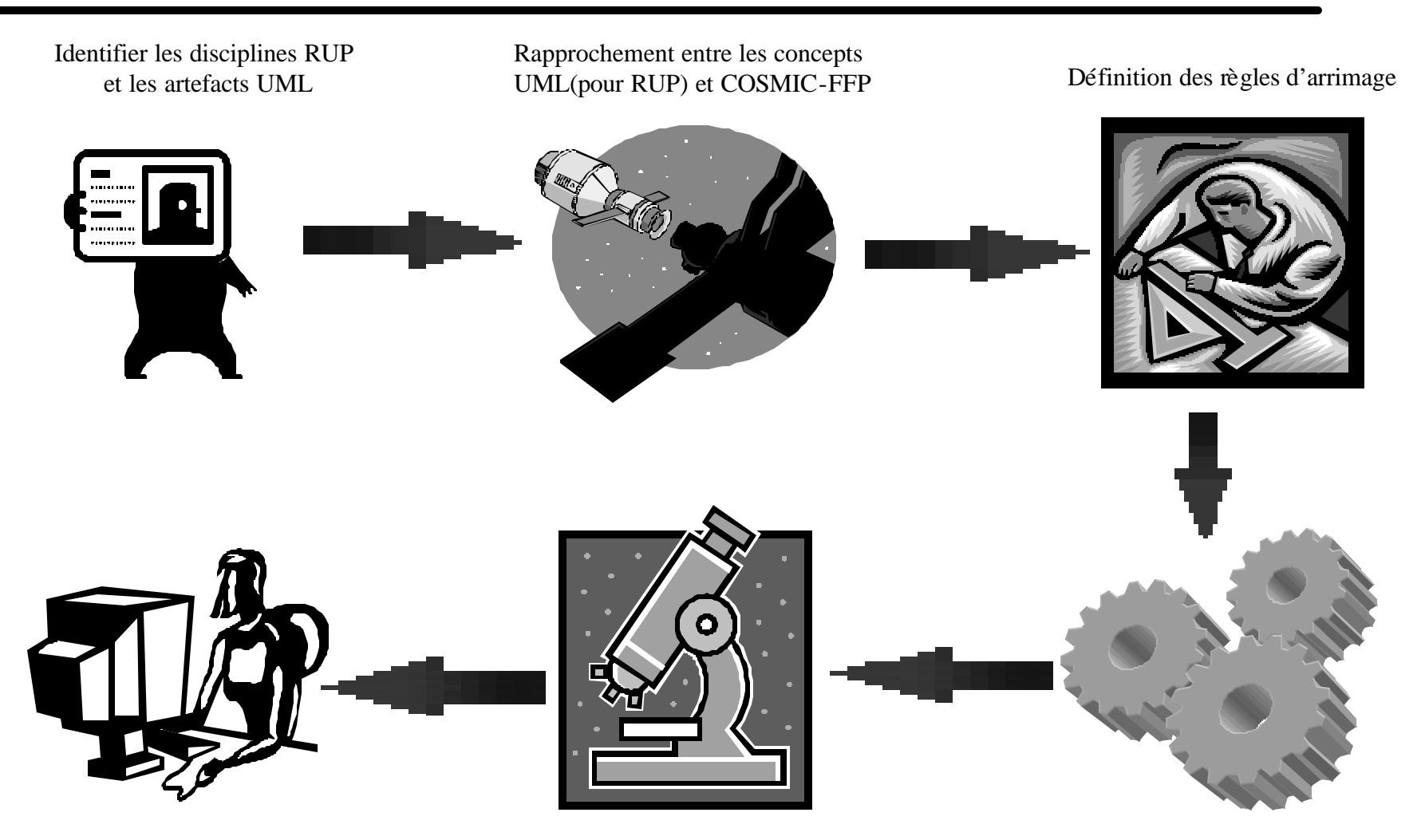

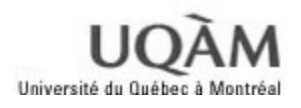

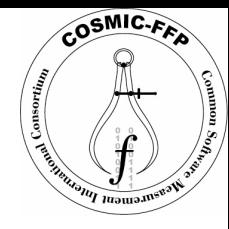

Exemple de rapprochement: Les couches

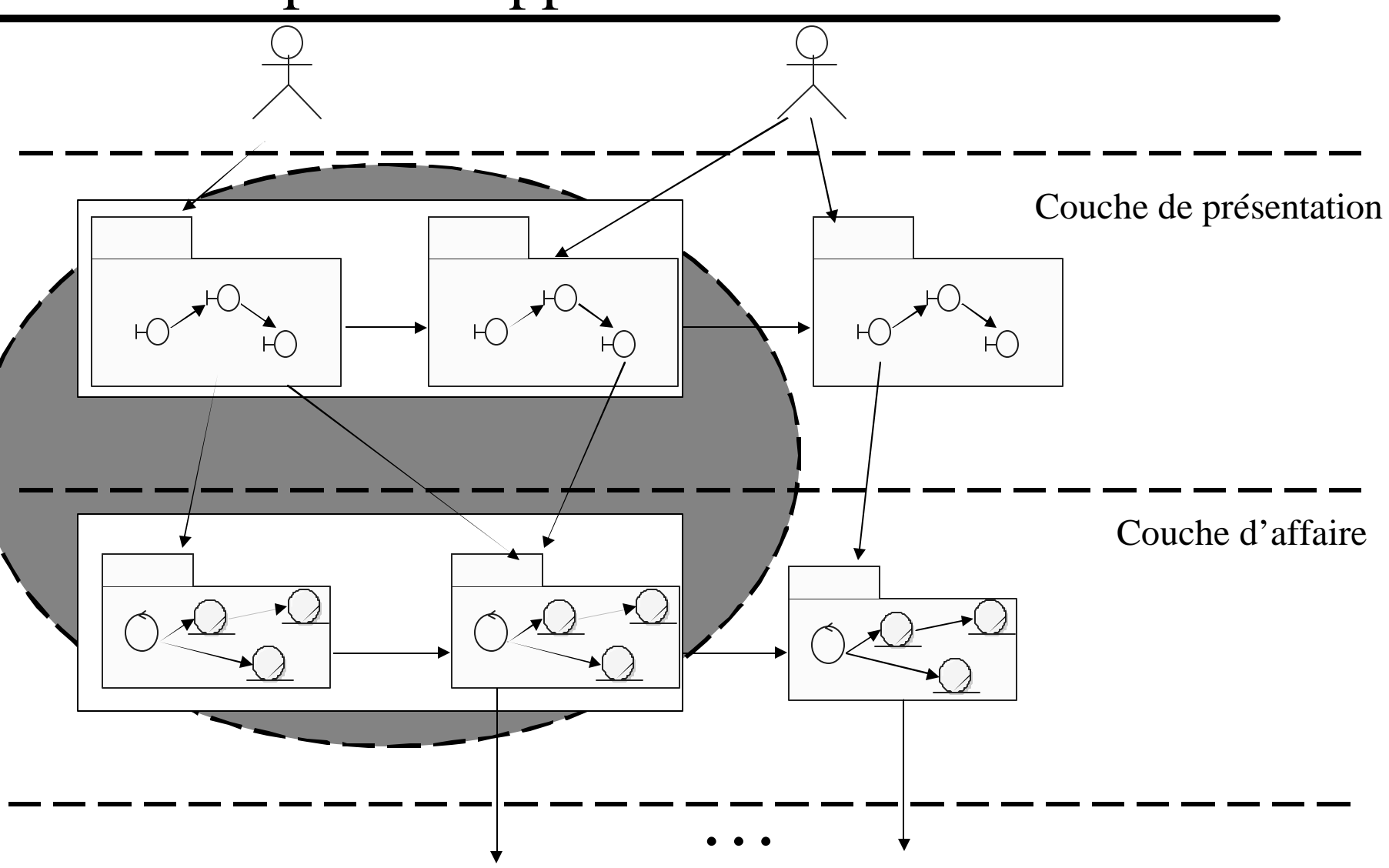

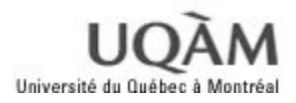

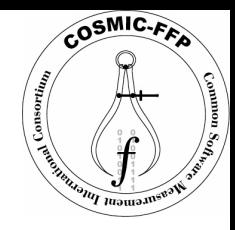

#### Résultat (1/2) : Requirements

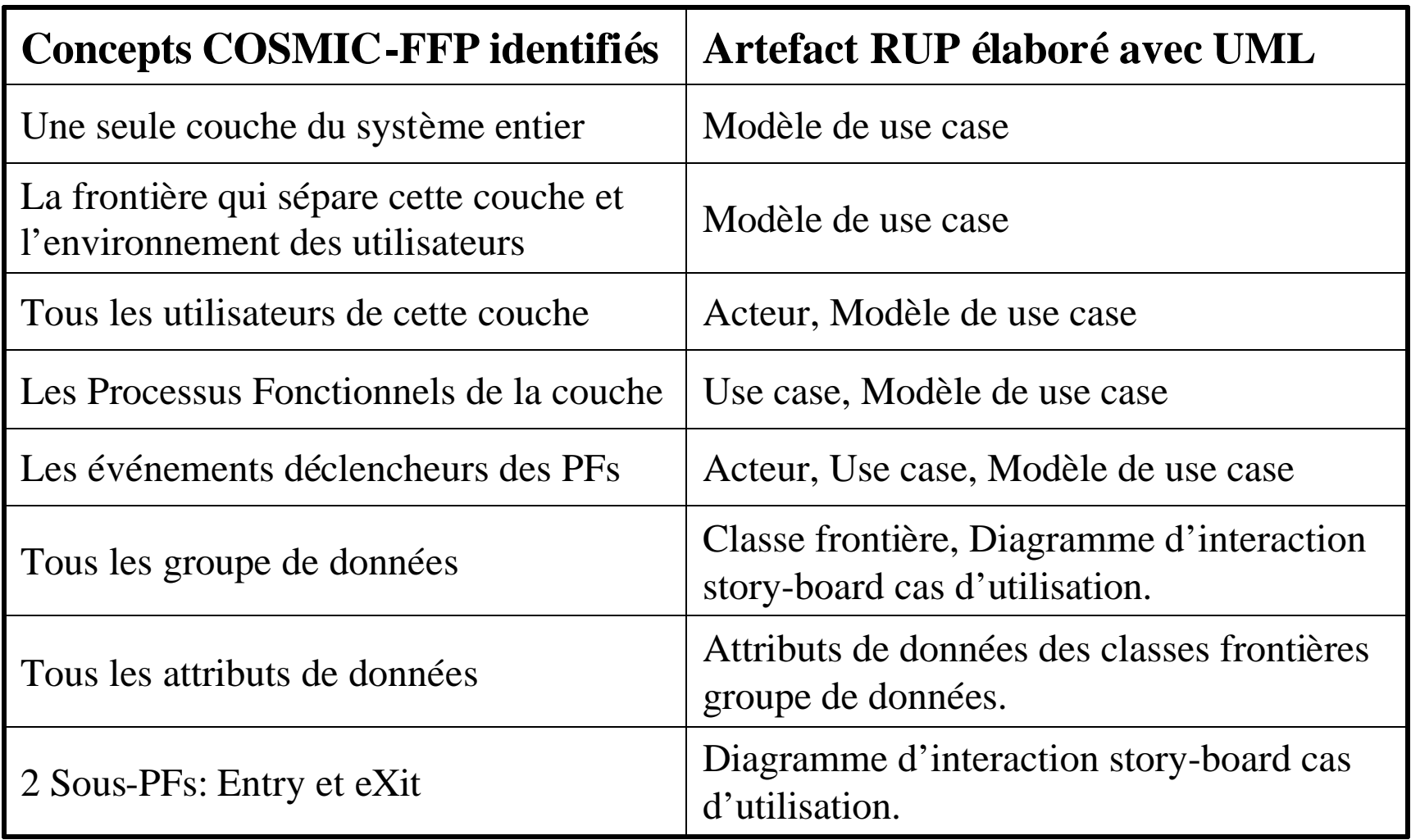

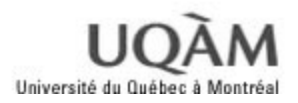

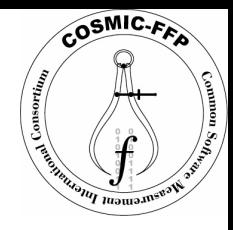

#### Résultat (2/2) : Analysis

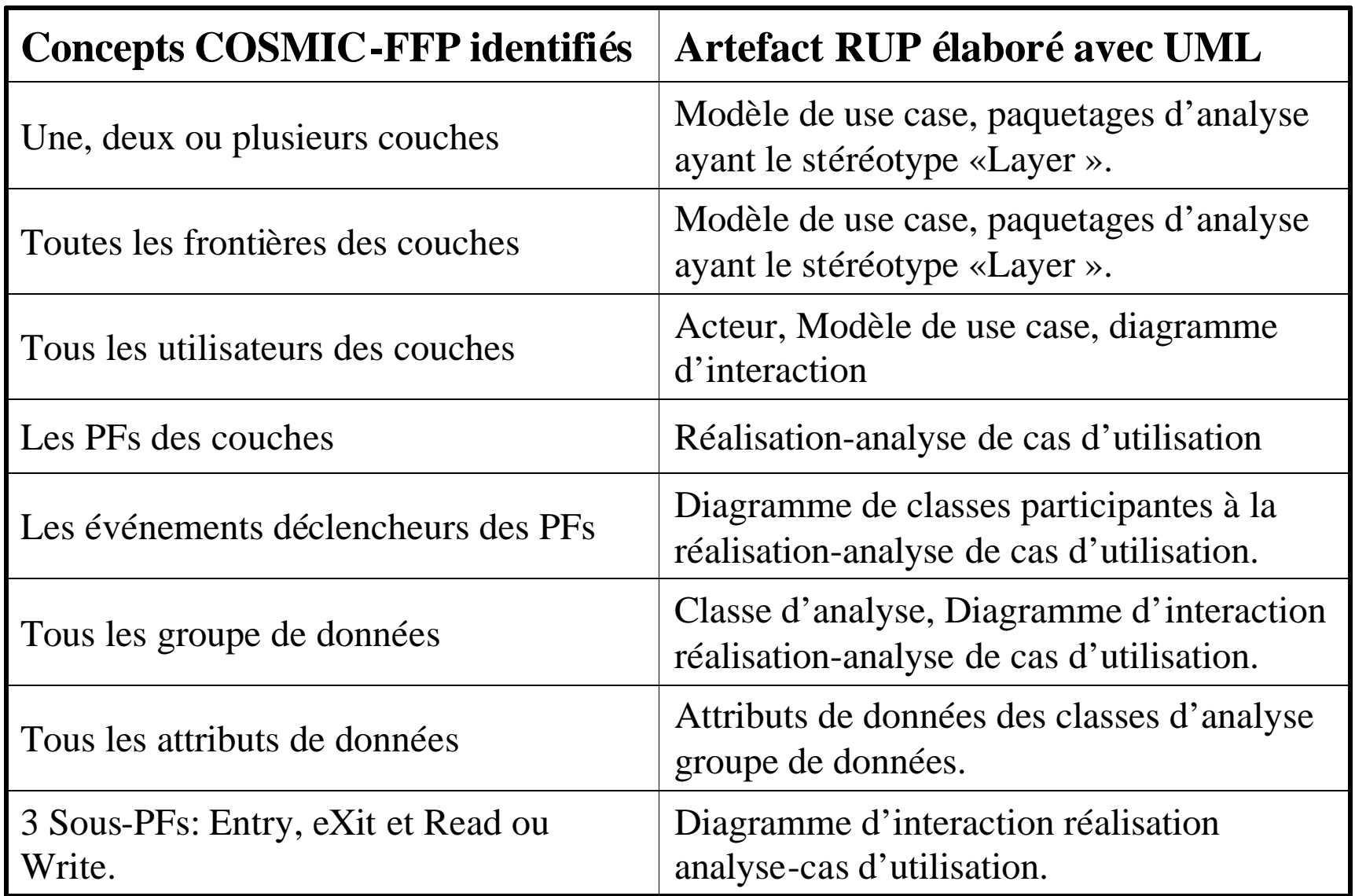

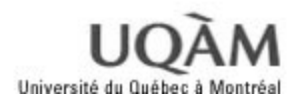

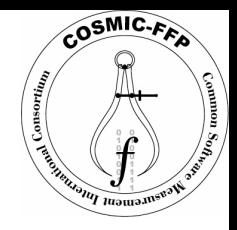

#### Conclusion (1/3)

- □ Les artefacts RUP sont bels et bien exploitables pour identifier le modèle COSMIC-FFP.
- □ Les artefacts de la discipline Requirements ne sont pas suffisants pour déterminer le modèle COSMIC-FFP.
- □ Les artefacts d'analyse sont les mieux placés pour répondre à nos besoins.
- q Le modèle de conception ne permet pas d'identifier le modèle COSMIC-FFP, car il contient des décisions d'implémentation.
- □ Les couches ne peuvent pas être identifiées sans le recours à la notion de couche dans RUP et non dans UML.

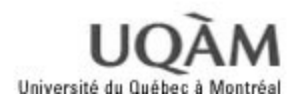

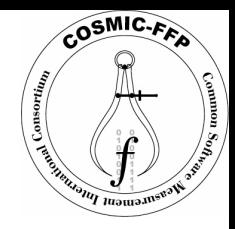

#### Conclusion (2/3)

- □ Le modèle d'analyse formalise directement les besoins des utilisateurs, et il est élaboré dans les premières étapes d'un projet de développement.
- □ Un meilleur contenu d'un artefact et celui produit par un développeur qui « connaît » les principes et les règles de COSMIC-FFP.
- □ Les concepts de COSMIC-FFP apparaît plus clairs en utilisant les artefacts de RUP que des FURs,

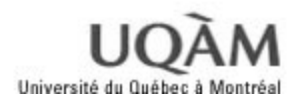

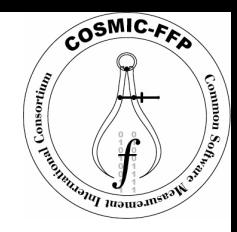

#### Conclusion (3/3) : futures recherches

- **□** Généralisation des règles de rapprochement pour plusieurs processus de développement.
- $\Box$  Définir des règles standards de rapprochement indépendamment du processus de développement.
- q Formaliser le processus de mesure COSMIC-FFP en utilisant la notation UML,
- Redéfinir les règles de rapprochement en utilisant ce résultat.
- □ Pour RUP:
	- Définir une activité de mesure basé sur ces règles
	- Exploiter le résultat pour estimer l'effort de développement et planifier les itérations ultérieures.

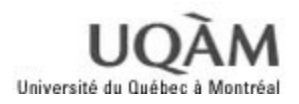

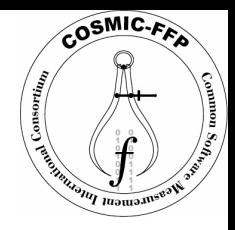

# CFFP-GAUGE (1/6)

- □ Gère le modèle COSMIC-FFP par sa visualisation à travers une interface graphique utilisateur (GUI).
- **□ Exécute les phases du processus, de mappage** pour créer le modèle COSMIC-FFP et de mesure pour calculer la taille, en utilisant les artefacts UML produits par un processus de développement et élaborés à l'aide des outils de visualisation.

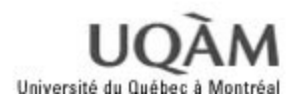

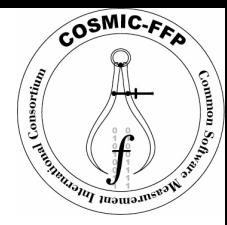

#### CFFP-GAUGE (2/6)

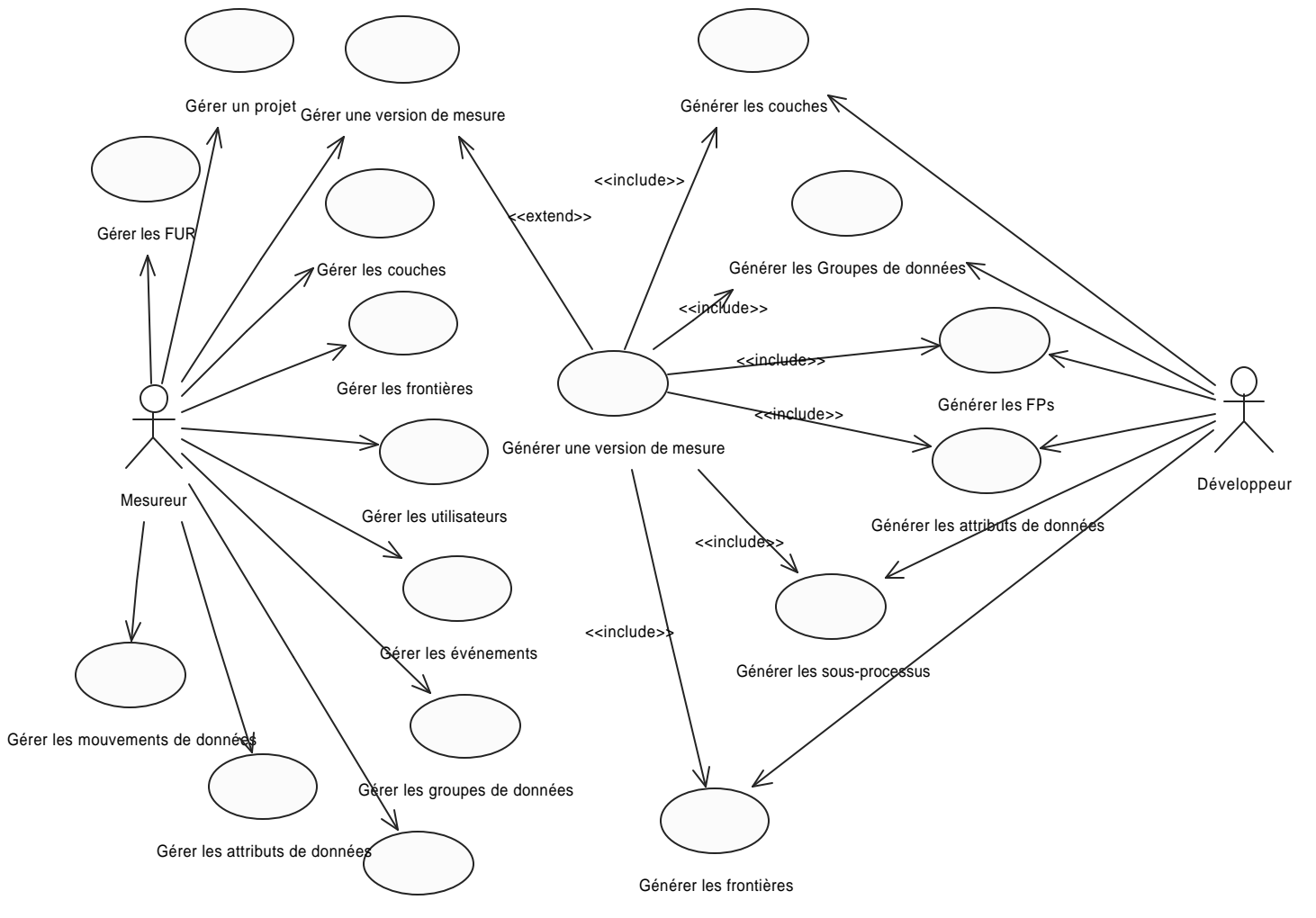

Gérer les FPs

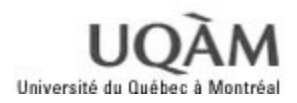

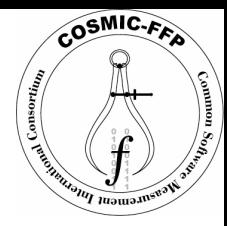

#### CFFP-GAUGE (3/6)

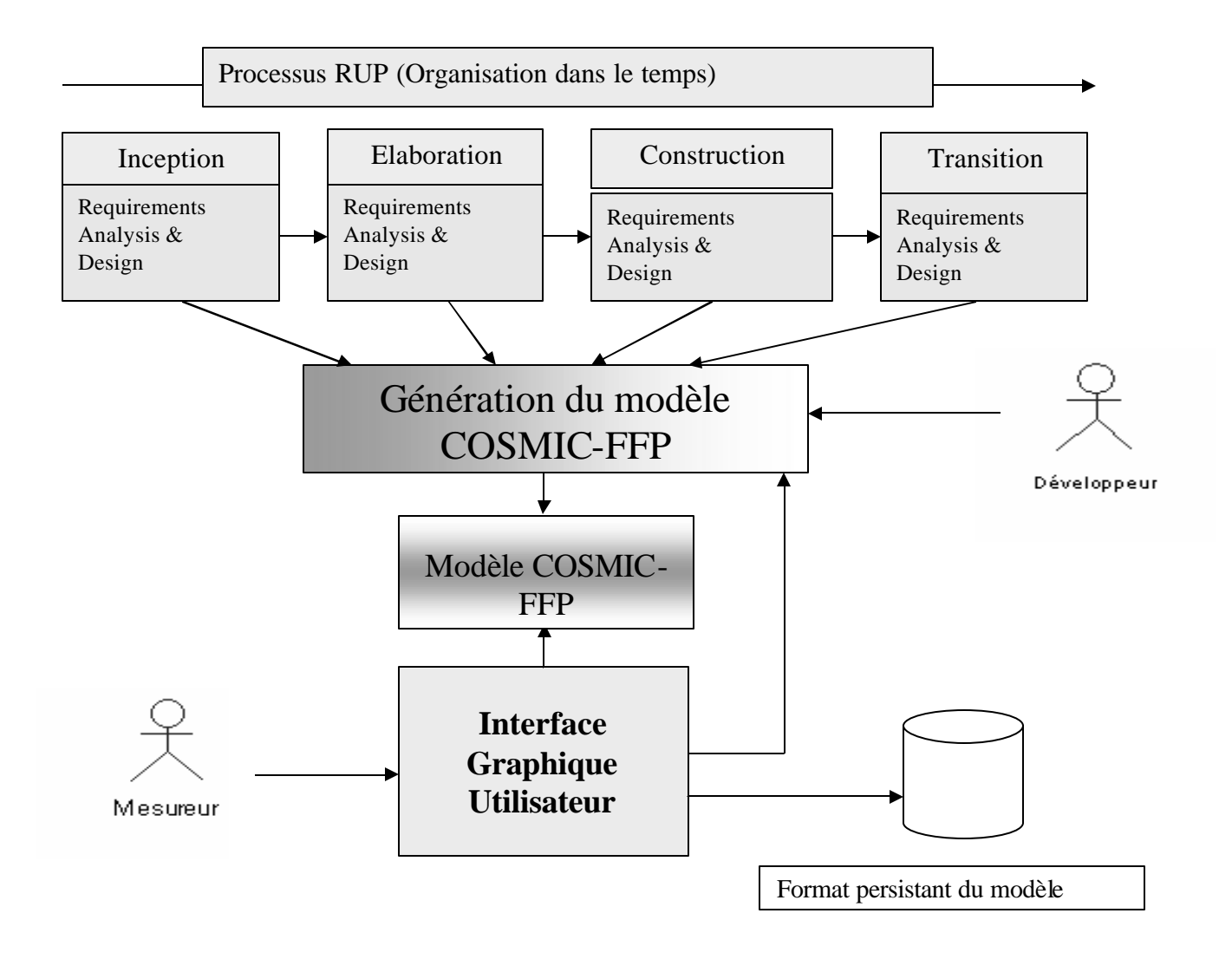

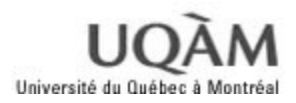

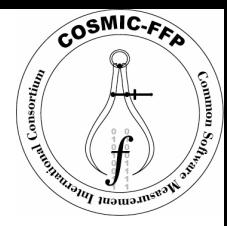

#### CFFP-GAUGE (4/6)

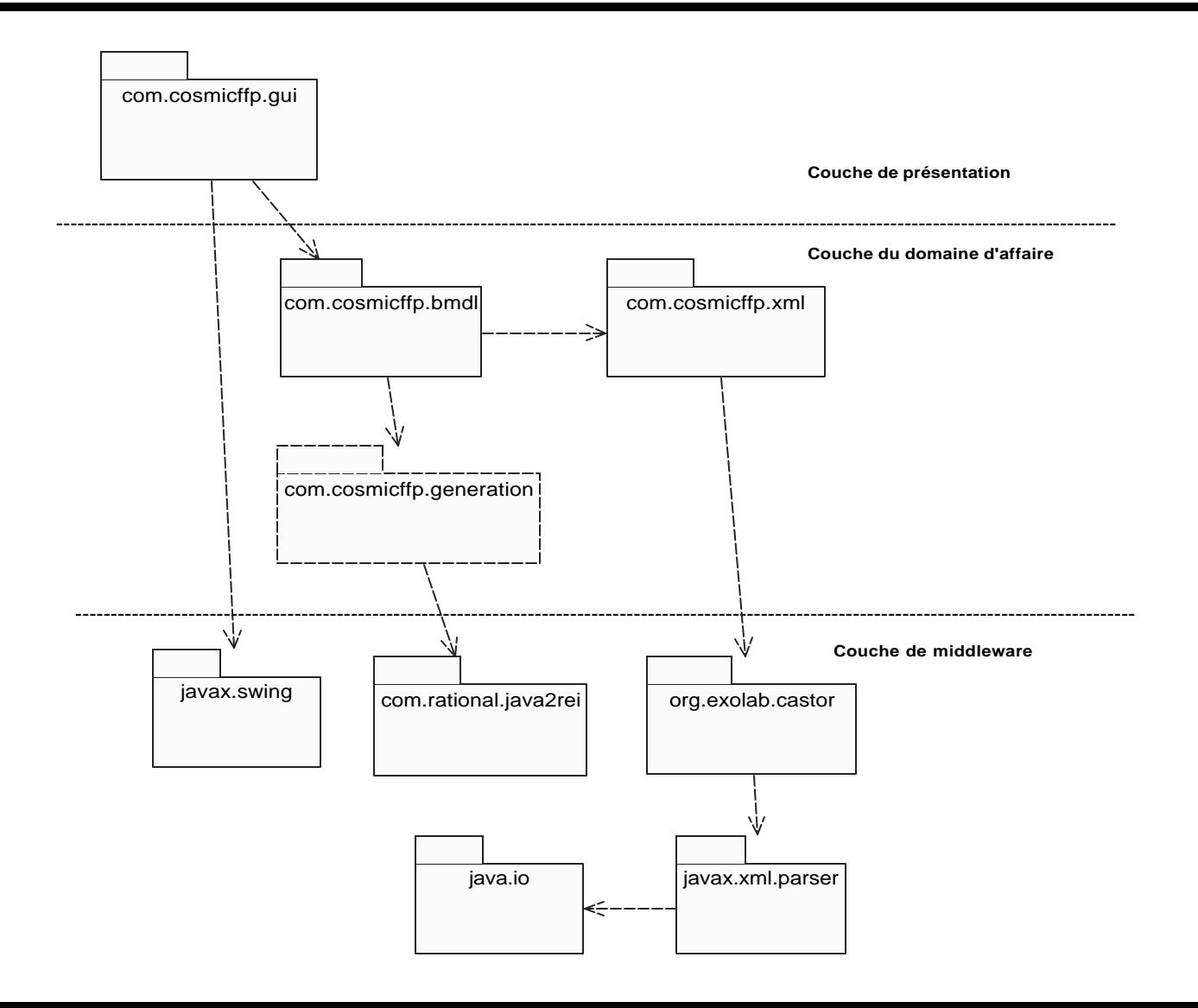

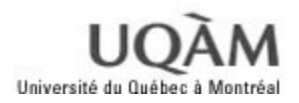

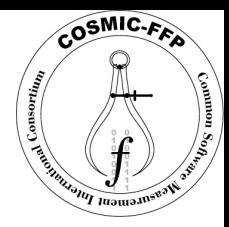

### CFFP-GAUGE (5/6)

#### Démonstration …

- -
- 
- - - - -

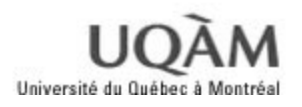

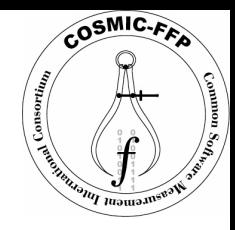

# CFFP-GAUGE (6/6) : Perspectives

- $\Box$  Cette version est une réussite, car elle exploite toutes les règles de rapprochement.
- q Pour l'améliorer :
	- Exploiter la partie droite de l'interface GUI pour schématiser graphiquement le modèle COSMIC-FFP.
	- Adapter le paquetage de génération actuel à d'autres outils de modélisation tels que Together par exemple.
	- Créer une version exploitable à travers le réseau Web, lui permettant d'être bien testé en favorisant l'expansion de COSMIC-FFP.
- q Créer un site Web (semblable à RUP) pour définir le processus de mesure COSMIC-FFP et utiliser CFFP-GAUGE un « tool mentor » (comme RRose pour RUP).
- □ Créer un Plug-in RUP pour intégrer l'activité de mesure avec COSMIC-FFP dans RUP.

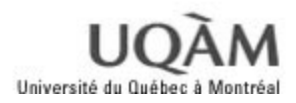

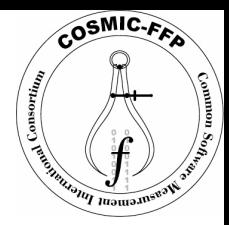

# Questions

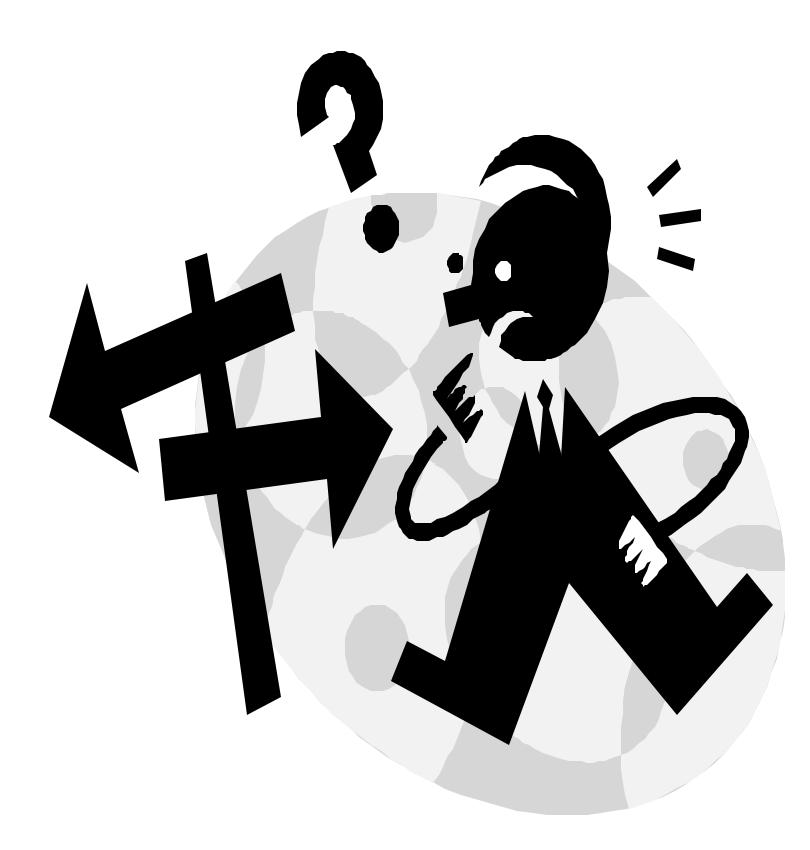